## File: /tidi/flt\_ticl/ticl/dothis

055-4277 TIDI Command Staging Procedure (Reference: 055-3886O-TIDI Operational Proc.doc Section 5) This file is intended to offer helpful hints, and problem resolutions, for the process of sending commands to the timed moc at apl. It is meant to be updated with the current commands about to be sent (see the 9999.xls spreadsheet) so that: a) It can be printed for a second person to inspect for errors. The mtConvert, ticlBuilder, and sendCM lines, and a copy of the latest contact schedule at http://www.timed.jhuapl.edu/mdc/contacts.htm are useful for this review. b) It can be "mored" to the screen to permit copy/paste to avoid typing mistakes. c) A record of ftp errors can be maintained at the end of the file. Be oasis at the console, cd /tidi/flt\_ticl/ticl newgrp tidi tcsh setenv MOC\_NODE kimball.jhuapl.edu setenv MOC\_USER TIMED\_APL Daily Commands (update as needed, don't neglect to save before using as a copy/paste source!): #the contact schedule also shows doytime for the target date >> ticlBuilder -d 2011335 -s mbDrg\_nc4Np15HwSM7.ticl sendCM -e 2011335040000 -d 20:00:00 ../tcmd/mbDrg\_nc4Np15HwSM7.tcmd  $\lt$ Command Checklist: Be sure of the following: 1. The ticlBuilder cmd must have the date the program is to run. 2. The sendCM cmd must have an enable DATE of the day before that. 3. The sendCM cmd must have an enable TIME that is NOT during, or even within an hour or so, of a contact; although the contact schedule may indicate no commmanding will be allowed -- that could change and would likely result in an incomplete set of packets being uploaded to TIDI. 4. The date strings must have 13 characters, duration must be hh:mm:ss 5. The ticlBuilder cmd operates on a .ticl file and must be run before sendCM to create a .tcmd file in ../tcmd. Be sure filename spelling is consistent. 6. The .purpose line, i.e. the first line of the .ticl file, must only contain 132 characters in total - any more cahracters and the package program will FAIL with NO errors, i.e. No commands will be sent. For other .ticl specs, see TIDI doc 055-3564F-TIDI Specification If ticlBuilder fails for a program previously compiled successfully, look at the permissions on program.list & ../tcmd/program.tcmd -- the error message is not useful. Some users have a umask that denies write permission to the group. Before issuing the sendCM commands, open a second window in ~timed: it should contain no \*.ARR or .CRR files. If it does, run updMsgDrv.sh to update the command message log file and clear the directory. NOTE: if sendCM says "0 files transmitted" and gives a success message, look in the .ticl source code for too long a comment line: an oversight in package does not issue an error msg if it can't find .type = immediate or .type = stored. When sendCM is finished, it reports the number of files sent -- the number of ~timed/\*.ARR files should be the same. Run ~timed/finderrs.sh: this examines each .ARR to see if it has a non-zero error code and reports the number of files. The reason to know about errors is because

updMsgDrv.sh cannot replace a message in the message log file - but we

can often resendCM and get a non-error receipt.

If no errors are found and the count matches, run updMsgDrv.sh. This puts the contents of the ARR files into the command message logfile and deletes the ARRs. Run

reportMsg -n enable\_time -a reportMsg -n enable\_time -A

to confirm that there is a command receipt for every .cmf file sent, and that none had errors. If there are cmds to be sent after this set, the switch -N <enable\_time after this one but before the next> will limit what goes to the screen. See reportMsg -h.

Problems And Recovery Techniques:

Occasionally, ARRs are received that indicate an error (often there will be a delay in receiving these that is longer than for the other files (10-mar-03: took 25 minutes)). In this case, run resendCM msgnum.

Occasionally, an ARR is never received. In this case it is necessary to call the MOC to determine if they have the corresponding .pgp (or .cmf) file. If they do not, the resendCM command can be used. If they do, and it cannot be determined whether or not there was an error, ask the MOC to clear the staging queue. This is because the MOC adorns the filenames, resending a .cmf will not cause an overwrite, and the extra file will cause the upload to TIDI to be rejected. Note that clearing the queue clears all files, even if there were successful ARR's, so sendCM will need to be rerun for any cmd sets that do not yet have a .CRR. (have not been uploaded to TIDI).

Before clearing the queue, find how many msgs are in it (ask MOC TC, or ls /tidi/flt\_ticl/cmf/sent |wc -w. After it is cleared, check to see that the entire queue was flushed: run updMsgLog.sh ReportMsg -n enable\_time -r ReportMsg -n enable\_time -R

 -- the number of failed msgs (-R) should be the same as the number in the queue or cmf/sent.

useful cmd when creating new ticl program, to provide a unique program number: grep 'program  $[0-9]\{(5,5)\}$ ' \*.ticl | sort -k 2

useful cmd to see err codes of receipt files in ~timed: find . ! -name . -prune -size -100c -exec cat  $\{\}\ \setminus i$ 

sendCM error history:

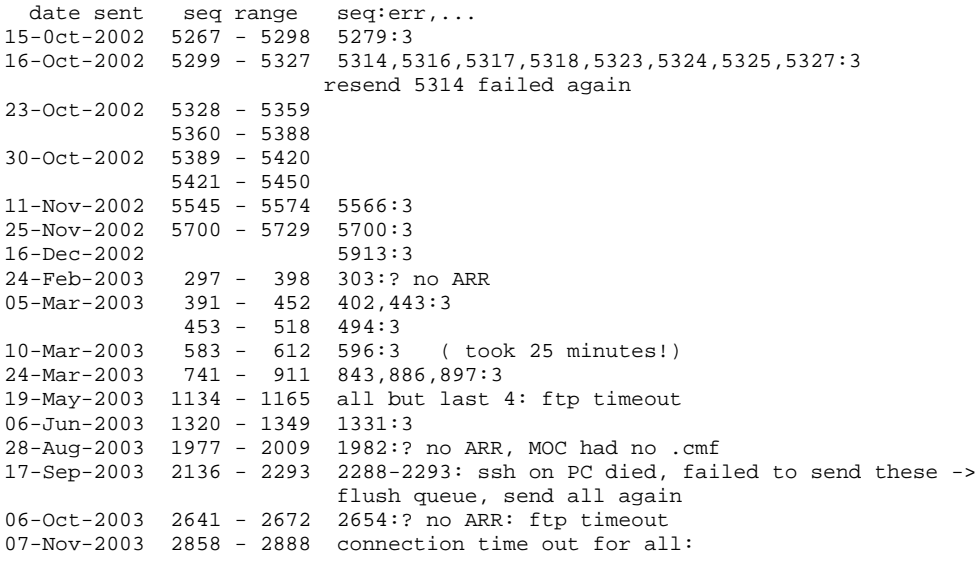

could not ftp from cmd line. contacted MOC: Mike Packard: ended up sending a tar ball to him with all the .cmf files. Yes, they can take unencrypted files. Seems sendCM can also send unencrypted, by setting the environ variable CMF\_ENCRYPT= something other than TRUE. For the second set of commands to send today, needed to comment out the

 \$ftpCmdFile > /dev/null line so didn't have to wait for the timeouts. Could also have put the tarball in ~timed (with chown timed:file, and they would get it with ftp. Seems the trouble may have been at our end: nsswitch.conf shows hosts: dns [TRYAGAIN=continue NOTFOUND=continue] files which seems to say if can't resolve hostname to an IP, get it from a file: /etc/hosts had bad ip addresses for all jhuapl hosts we access. This has been corrected. 25-Nov-2003 3139 - 3168 3166:3 11-Dec-2003 3325 - 3347 3270:3 15-Dec-2003 3358 - 3390 3386:3 15-Dec-2003 3391 - 3420 3407:3 09-Jan-2004 3643,3661,3663,3665:3 13-Jan-2004 3677:3 20-Jan-2004 3770:3 27-Jan-2004 3875:3 16-Feb-2004 4169:3 (note required staging queue flush and resend of all) 07-Jul-2004 1124,1142,ll43:3 12-Jul-2004 1178,1225:3 10-Aug-2004 1439: 2,3 (...there's been more, but I was lax in recording them here...) 01-Nov-2006 3563: 2,3 (...there's been more, but I was lax in recording them here...) 11-Oct-2007 6278: 2,3 ------------------------------------------------------------------------------------- 31-Jan-2008 TI006996.ARR line: 2 3 TI007007.ARR line: 2 3 TI007018.ARR line: 2 3 And mutiple missing ARR's cmds TI006991 to TI007022 only 10 ARR's with 3 of them with errors \$ finderrs.sh is this the right number of receipt files?: 32  $$ 1s$ TI006991.ARR TI006996.ARR TI007001.ARR TI007006.ARR TI007011.ARR TI007016.ARR TI007021.ARR updFailed TI006992.ARR TI006997.ARR TI007002.ARR TI007007.ARR TI007012.ARR TI007017.ARR TI007022.ARR TI006993.ARR TI006998.ARR TI007003.ARR TI007008.ARR TI007013.ARR TI007018.ARR finderrs.sh TI006994.ARR TI006999.ARR TI007004.ARR TI007009.ARR TI007014.ARR TI007019.ARR message.list TI006995.ARR TI007000.ARR TI007005.ARR TI007010.ARR TI007015.ARR TI007020.ARR message.new \$ updMsgDrv.sh ERROR: Attempt to change 2008031175833 to 2008031181813 and 0 to 0 in log entry 6991 ERROR: Attempt to change 2008031175844 to 2008031181819 and 0 to 0 in log entry 6992 ERROR: Attempt to change 2008031175842 to 2008031181830 and 0 to 0 in log entry 6993 ERROR: Attempt to change 2008031175849 to 2008031181835 and 0 to 0 in log entry 6994 ERROR: Attempt to change 2008031175854 to 2008031181847 and 0 to 0 in log entry 6995 sequence 6996 updated in /tidi/flt\_ticl/cmdMsgLogFile.log from /homes/timed/TI006996.ARR ERROR: Attempt to change 2008031175907 to 2008031182334 and 0 to 0 in log entry 6997 ERROR: Attempt to change 2008031175916 to 2008031181901 and 0 to 0 in log entry 6998 ERROR: Attempt to change 2008031175919 to 2008031181925 and 0 to 0 in log entry 6999 ERROR: Attempt to change 2008031175917 to 2008031181949 and 0 to 0 in log entry 7000 ERROR: Attempt to change 2008031175915 to 2008031181957 and 0 to 0 in log entry 7001 ERROR: Attempt to change 2008031175933 to 2008031182004 and 0 to 0 in log entry 7002 ERROR: Attempt to change 2008031175928 to 2008031182012 and 0 to 0 in log entry 7003 ERROR: Attempt to change 2008031175929 to 2008031182017 and 0 to 0 in log entry 7004 ERROR: Attempt to change 2008031175932 to 2008031182023 and 0 to 0 in log entry 7005 ERROR: Attempt to change 2008031175931 to 2008031182037 and 0 to 0 in log entry 7006 sequence 7007 updated in /tidi/flt\_ticl/cmdMsgLogFile.log from /homes/timed/TI007007.ARR ERROR: Attempt to change 2008031175941 to 2008031182130 and 0 to 0 in log entry 7008 ERROR: Attempt to change 2008031175940 to 2008031182135 and 0 to 0 in log entry 7009 ERROR: Attempt to change 2008031175951 to 2008031182143 and 0 to 0 in log entry 7010 ERROR: Attempt to change 2008031175949 to 2008031182149 and 0 to 0 in log entry 7011 ERROR: Attempt to change 2008031175952 to 2008031182410 and 0 to 0 in log entry 7012 ERROR: Attempt to change 2008031175953 to 2008031182200 and 0 to 0 in log entry 7013 sequence 7014 updated in /tidi/flt\_ticl/cmdMsgLogFile.log from /homes/timed/TI007014.ARR

sequence 7015 updated in /tidi/flt\_ticl/cmdMsgLogFile.log from /homes/timed/TI007015.ARR sequence 7016 updated in /tidi/flt\_ticl/cmdMsgLogFile.log from /homes/timed/TI007016.ARR sequence 7017 updated in /tidi/flt ticl/cmdMsgLogFile.log from /homes/timed/TI007017.ARR sequence 7018 updated in /tidi/flt\_ticl/cmdMsgLogFile.log from /homes/timed/TI007018.ARR sequence 7019 updated in /tidi/flt\_ticl/cmdMsgLogFile.log from /homes/timed/TI007019.ARR sequence 7020 updated in /tidi/flt\_ticl/cmdMsgLogFile.log from /homes/timed/TI007020.ARR sequence 7021 updated in /tidi/flt\_ticl/cmdMsgLogFile.log from /homes/timed/TI007021.ARR sequence 7022 updated in /tidi/flt\_ticl/cmdMsgLogFile.log from /homes/timed/TI007022.ARR /tidi/tidi\_software/bin/updMsgDrv.sh successfully updated 11 entries, failed with 21 \$ reportMsg -n 2008030000000 -c calTime2tmTime-E-undecipherable month in --2006:00:00:00 Seq Count Enable Time Auth Status / Time Recpt Status / Time Frag TICL file<br>0000006991 2008035040000 000 2008031175833 000 000 000 mbDbb\_ncNp15Hw.ticl<br>0000006992 2008035040000 000 2008031175844 000 001 mbDbb\_ncNp15Hw.ticl 0000006991 2008035040000 000 2008031175833 000<br>00000066991 2008035040000 000 2008031175833 000 0000006992 2008035040000 000 2008031175844 000 001 mbDbb\_ncNp15Hw.ticl  $0000006993$  2008035040000 000 2008031175842 000 0000006994 2008035040000 000 2008031175849 000 000 003 mbDbb\_ncNp15Hw.ticl 0000006995 2008035040000 000 2008031175854 000 004 mbDbb\_ncNp15Hw.ticl 0000006996 2008035040000 000 2008031182115 000 005 mbDbb\_ncNp15Hw.ticl<br>0000006997 2008035040000 000 2008031175907 000 006 mbDbb\_ncNp15Hw.ticl 0000006997 2008035040000 000 2008031175907 000 006 mbDbb\_ncNp15Hw.ticl<br>0000006998 2008035040000 000 2008031175916 000 007 mbDbb\_ncNp15Hw.ticl 0000006998 2008035040000 000 2008031175916 000 007 mbDbb\_ncNp15Hw.ticl<br>0000006999 2008035040000 000 2008031175919 000 008 mbDbb\_ncNp15Hw.ticl 0000006999 2008035040000 000 2008031175919 000 008 mbDbb\_ncNp15Hw.ticl<br>0000007000 2008035040000 000 2008031175917 000 009 mbDbb\_ncNp15Hw.ticl<br>0000007001 2008035040000 000 2008031175915 000 000 010 mbDbb\_ncNp15Hw.ticl<br>0000  $0000007000 2008035040000 000 2008031175917 000  
0000007001 2008035040000 000 2008031175915 000  
0000007002 2008035040000 000 2008031175933 000$ 0000007001 2008035040000 000 2008031175915 0000007002 2008035040000 000 2008031175933 000 011 mbDbb\_ncNp15Hw.ticl<br>0000007003 2008035040000 000 2008031175928 000 012 mbDbb\_ncNp15Hw.ticl 0000007003 2008035040000 000 2008031175928 000 012 mbDbb\_ncNp15Hw.ticl<br>0000007004 2008035040000 000 2008031175929 000 013 mbDbb\_ncNp15Hw.ticl<br>0000007005 2008035040000 000 2008031175932 000 014 mbDbb\_ncNp15Hw.ticl 0000007004 2008035040000 000 2008031175929 000<br>0000007005 2008035040000 000 2008031175932 000 0000007005 2008035040000 000 2008031175932 000 014 mbDbb\_ncNp15Hw.ticl<br>0000007006 2008035040000 000 2008031175931 000 015 mbDbb\_ncNp15Hw.ticl 0000007006 2008035040000 000 2008031175931 000 015 mbDbb\_ncNp15Hw.ticl<br>0000007007 2008035040000 000 2008031182042 000 016 mbDbb\_ncNp15Hw.ticl 0000007007 2008035040000 000 2008031182042 000 0000007007 016 mbDbb\_ncNp15Hw.ticl<br>0000007008 2008035040000 000 2008031175941 000 017 mbDbb\_ncNp15Hw.ticl<br>0000007009 2008035040000 000 2008031175940 000 018 mbDbb\_ncNp15Hw.tic 0000007008 2008035040000 000 2008031175941 0000007009 2008035040000 000 2008031175940 000 018 mbDbb\_ncNp15Hw.ticl 0000007010 2008035040000 000 2008031175951 Seq Count Enable Time Auth Status / Time Recpt Status / Time Frag TICL file<br>0000007011 2008035040000 000 2008031175949 000 020 020 mbDbb\_ncNp15Hw.ticl<br>0000007012 2008035040000 000 2008031175952 000 021 mbDbb\_ncNp15Hw.ticl 0000007011 2008035040000 000 2008031175949  $0000007012 \;\; 2008035040000 \;\; 000 \;\; 2008031175952 \qquad 000 \\ 0000007013 \;\; 2008035040000 \;\; 000 \;\; 2008031175953 \qquad 000$ 0000007013 2008035040000 000 2008031175953 000 022 mbDbb\_ncNp15Hw.ticl<br>0000007014 2008035040000 000 2008031180001 000 023 mbDbb\_ncNp15Hw.ticl<br>0000007015 2008035040000 000 2008031180003 000 024 mbDbb\_ncNp15Hw.ticl 0000007014 2008035040000 000 2008031180001 000 023 mbDbb\_ncNp15Hw.ticl 0000007015 2008035040000 000 2008031180003 000 024 mbDbb\_ncNp15Hw.ticl 0000007016 2008035040000 000 2008031180002 000 025 mbDbb\_ncNp15Hw.ticl<br>0000007017 2008035040000 000 2008031180009 000 026 mbDbb\_ncNp15Hw.ticl 0000007017 2008035040000 000 2008031180009 000 026 mbDbb\_ncNp15Hw.ticl  $0000007018 \quad 2008035040000 \quad 000 \quad 2008031182218 \qquad 000 \\ 0000007019 \quad 2008035040000 \quad 000 \quad 2008031180014 \qquad 000$  $\begin{array}{cccc} 0000007019 & 2008035040000 & 000 & 2008031180014 & 000 \\ 0000007020 & 2008035040000 & 000 & 2008031180022 & 000 \\ 0000007021 & 2008035040000 & 000 & 2008031180020 & 000 \\ 0000007022 & 2008035040000 & 000 & 2008031180027 & 000 \end{array}$ 0000007020 2008035040000 000 2008031180022 000 029 mbDbb\_ncNp15Hw.ticl 0000007021 2008035040000 000 2008031180020 000 030 mbDbb\_ncNp15Hw.ticl 0000007022 2008035040000 000 2008031180027 000 031 mbDbb\_ncNp15Hw.ticl Total 7023 entries processed, 32 matched criteria ------------------------------------------------------------------------------------- 31-Jan-2008 TI007028.ARR line: 2 3 ------------------------------------------------------------------------------------- 21-Apr-2008 <-- FOUND EXPLANATION! This was done at ~2pm when updMsgDrv.sh is run automatically, so that the first four .ARR's were already 'updated' so that when I did it by hand, it thought I was trying to replace the previous versions (this wouldn't have happened if we didn;t have the updMsgDrv.sh in a cron job... I'm going to take it out. -mlc \$ finderrs.sh is this the right number of receipt files?: 33 \$ ls TI007765.ARR TI007771.ARR TI007777.ARR TI007783.ARR TI007789.ARR TI007795.ARR updFailed TI007766.ARR TI007772.ARR TI007778.ARR TI007784.ARR TI007790.ARR TI007796.ARR TI007767.ARR TI007773.ARR TI007779.ARR TI007785.ARR TI007791.ARR TI007797.ARR TI007768.ARR TI007774.ARR TI007780.ARR TI007786.ARR TI007792.ARR finderrs.sh TI007769.ARR TI007775.ARR TI007781.ARR TI007787.ARR TI007793.ARR message.list TI007770.ARR TI007776.ARR TI007782.ARR TI007788.ARR TI007794.ARR message.new \$ updMsgDrv.sh ERROR: Attempt to change 2008112175940 to 2008112180432 and 0 to 0 in log entry 7765 ERROR: Attempt to change 2008112175945 to 2008112180443 and 0 to 0 in log entry 7766 ERROR: Attempt to change 2008112175950 to 2008112180452 and 0 to 0 in log entry 7767 ERROR: Attempt to change 2008112175957 to 2008112180501 and 0 to 0 in log entry 7768 sequence 7769 updated in /tidi/flt\_ticl/cmdMsgLogFile.log from /homes/timed/TI007769.ARR sequence 7770 updated in /tidi/flt\_ticl/cmdMsgLogFile.log from /homes/timed/TI007770.ARR

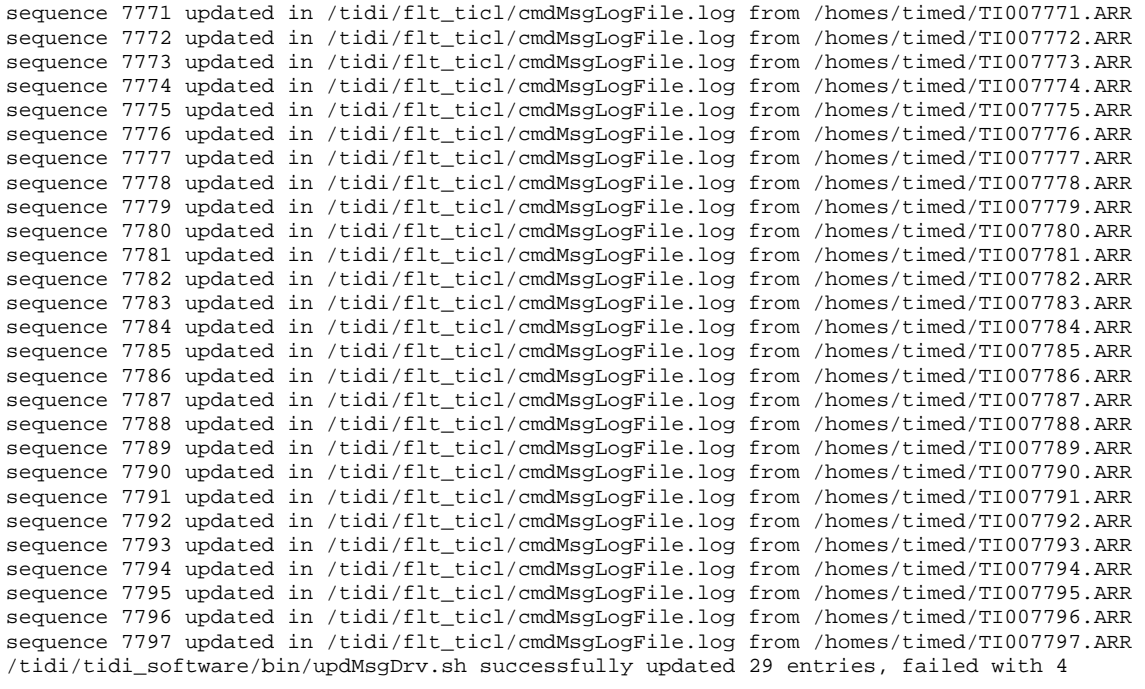

-------------------------------------------------------------------------------------